## **Cliquer [ici](http://www2.ademe.fr/servlet/KBaseShow?sort=-1&cid=96&m=3&catid=12614) ou sur l'image**

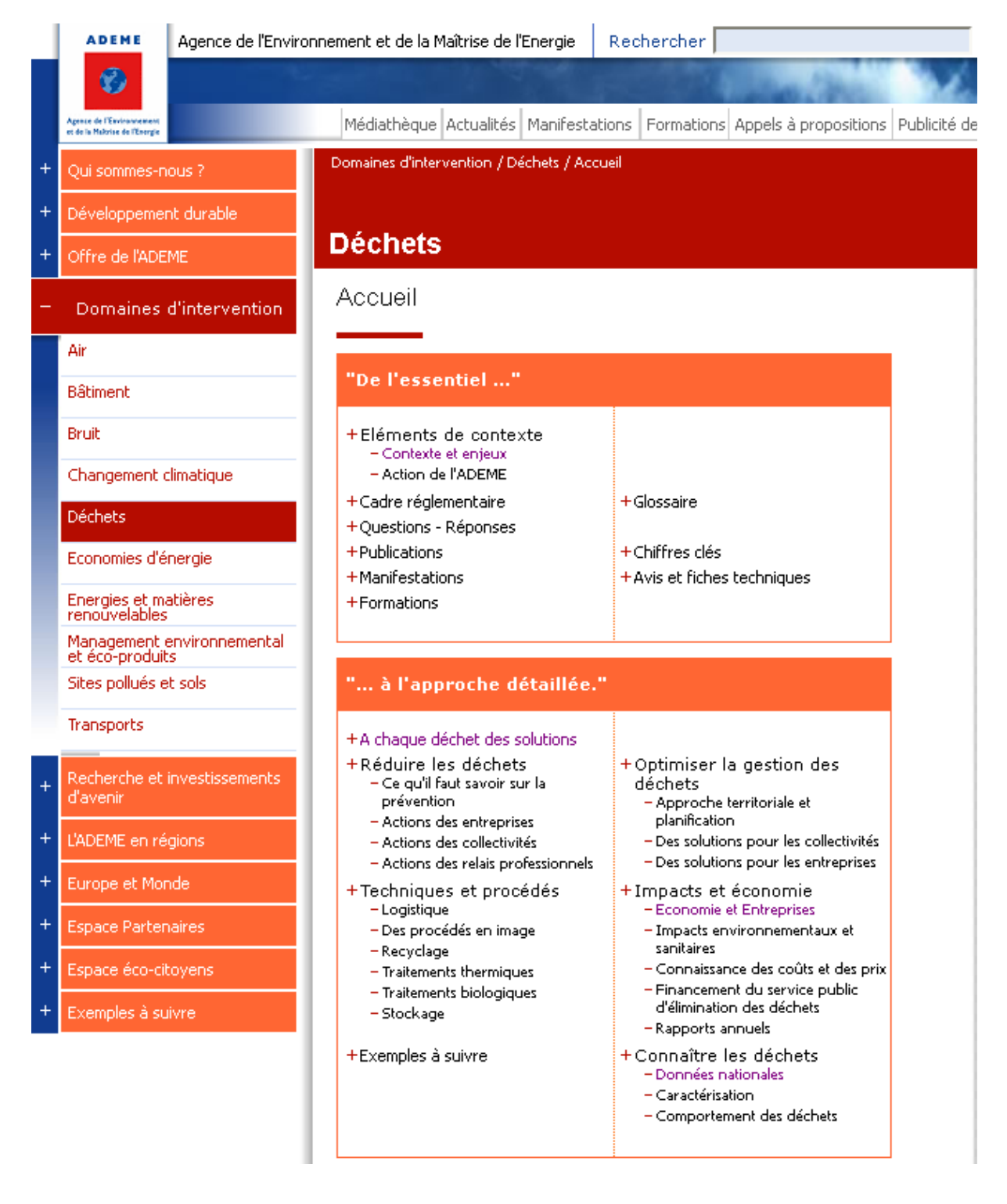